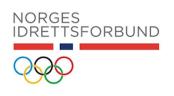

# **PROTOKOLL**

Kontrollutvalgets møte nr 1 (2021-2023), 25. august 2021, Idrettens hus, Ullevål

# Følgende medlemmer møtte:

Anne Irene Myhr leder

Tom Ericsen

**Gunnar Skoglund** 

# Fra idrettsstyret deltok:

President Berit Kjøll i sak 2 (2021-2023)

# Fra administrasjonen deltok:

Fungerende generalsekretær Rune Midthaug i sak 2

Økonomisjef Anita Pelsholen i sak 2 og 3

Juridisk sjef Henriette Hillestad Thune i sak 4

# Dokumenter som er mottatt før møtet:

• Sakspapirer til Idrettsstyret sine møter 24. juni og 18. august

# Saker som ble behandlet:

#### Vedtak:

Kontrollutvalget godkjenner protokoll fra KU møte 19. april 2021

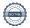

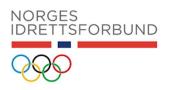

| Sak 02 (2021-2023) | Orientering fra president og generalsekretær på saker som kontrollutvalget |
|--------------------|----------------------------------------------------------------------------|
|                    | må være orientert om etter idrettstinget og frem til i dag                 |

#### Bakgrunn:

I instruksen for NIFS kontrollutvalg står det at kontrollutvalget skal ved oppstarten av sitt arbeid avtale en møteplan for møter med Idrettsstyret og engasjert revisor. Kontrollutvalget ønsker å følge opp praksisen med å møte president og generalsekretær på kontrollutvalgets møter. Begrunnelsen er at vi skal ha tilgang til alle opplysninger, redegjørelser og dokumenter som utvalget anser nødvendig for å utføre våre oppgaver.

Relevante forhold som KU bør informeres om på hvert KU møte (fast agenda):

- Har det siden siste KU møte vært avdekket brudd på organisasjonsleddets- eller overordnet organisasjonsledds regelverk og vedtak?
- Har det oppstått spesielle forhold i forvaltningen som bør belyses?
- Har det oppstått ekstraordinære forhold av økonomisk karakter som er utfordrende ift. tildelte midler og/eller rammer?
- Eventuelle andre forhold som KU bør orienteres om som ikke er dekket av øvrige saker i dette KU-møte?

#### President Berit Kjøll og fungerende generalsekretær Rune Midthaug møtte.

- Presidenten ba oss høre hennes tale til idrettstinget, og følge med på åpen time etter idrettsstyret sine møter.
- Inge Hansen har hatt styreopplæring av nytt styre. Team kontrakter er erstattet med samspillsregler i styret.
- Ekstraordinært idrettsting er 16.-17. oktober 2021. Det er ledersamling 15. oktober. <u>Sakliste</u> for ekstraordinært idrettsting.
- Nils Einar Aas er ansatt som ny generalsekretær fra og med 15. september. I tillegg er tre nye ledere rekruttert. Prosessene har vært god og er landet. Ny leder innen HR og kultur er foreløpig ikke ansatt.
- \* Saker fra styremøte 18. Og 19. August:
  - 1) Nasjonal prioriteringsliste anlegg. Idretten ønsker å prioritere selv innen eks 200 mill kr
  - 2) Evaluering av forvaltningsordningene. Er ikke i mål men er i god prosess
  - 3) Nasjonalt toppidrettssenter. Har fått tildelt kr 18 millioner fra KUD til videreføring av forprosjektet. Det ligger et skisseprosjekt på bordet. Ramme på 850 mill, og søknad må inn innen 15. November 2021 til KUD
  - 4) OL/PL sondering. Idretten må gjøre jobben sin selv før en går i dialog med andre. Starte sondering på ledersamlingen 15. oktober.
  - 5) Idrettens hus. Ønsker fortsatt å være på Ullevål stadion
- Idrettspresidenten mener det er bra fremdrift i styret.
- Gunnar stilte spørsmål rundt idrettens omdømme med utgangspunkt i medieoppslagene om Clas Brede Bråthen og avtalen med Norges skiforbund. Idrettspresidenten svarte på spørsmålet
- Anne Irene stilte spørsmål til idrettsstyresak 1 (2021-2023) Revidert forslag til delegasjonsreglement. Henriette Thune Hillestad besvarte saken senere på dagen

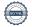

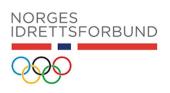

- Fungerende generalsekretær Rune Midthaug orienterte om arbeidet med spillemiddelsøknaden og deretter budsjettet for 2022.
- Administrasjonen ser på policy for arbeidsform etter covid-19. Allmøter 1 gang pr måned.
   Prøver å få de ansatte tilbake på kontoret. Ser på både kostnadsreduksjoner og nye inntektsmuligheter.
- Idrettstinget oppnevnte ny påtalenemnd, og budsjettet må revideres for å gi de finansiering for å utøve sitt arbeid
- Det er et omfattende pågående arbeid rundt konsekvensene av covid-19.

#### Vedtak:

Kontrollutvalget tar gjennomgang fra president og generalsekretær til orientering.

| Sak 03 (2021 -2023) | Tredjeparts gjennomgang av funn i rapport fra Riksrevisjonen og  |
|---------------------|------------------------------------------------------------------|
|                     | Oslo Economics. Drøfting av fremdrift i arbeidet som skal gjøres |
|                     | av Ernst&Young                                                   |
|                     |                                                                  |

#### **Bakgrunn:**

I beretningen til Idrettstinget i mai 2021 skriver kontrollutvalget: KU vil i løpet av 2020 innhente en tredjeparts revisjon av rapporterte svakheter/forbedringsområder fra eksterne parter som berører økonomisk styring samt fordeling av spillemidler. Det anses hensiktsmessig å benytte NIFs eksterne revisor da noen av områdene kan allerede være dekket gjennom deres eksterne revisjon (utsatt til høsten 2021).

Begrunnelsen for utsettelsen finner vi i KU sitt møte 1.12.2020:

| 50-19/21 | TREDJEPARTS GJENNOMGANG |
|----------|-------------------------|
|          |                         |

For å sikre en solid prosess med tanke på administrasjonens kapasitet, de omstendighetene NIF for tiden møter, samt en kortere tingperiode som medfører ytterligere belastning, utsettes tredjeparts gjennomgang til høsten 2021.

Økonomisjef informerte utvalget om at det kan presenteres en tidsplan for arbeidet fremover til utvalgets marsmøte. Utvalget selv melder tilbake til EY at oppdraget må utsettes til etter sommeren 2021.

Kontrollutvalget ber om en orientering og en fremdriftsplan for saken.

# Behandling i møtet:

Økonomisjef Anita Pelsholen orienterte om historien i saken, se egen presentasjon. NIF har følgende pågående oppfølging:

- Har en pågående evaluering av post 2 og post 3. Se styresak 18 (2021-2023)
- Møter med kulturdepartementet der oppfølging har vært tema. NIF har en påserolle
- Tildelingsbrev fra KUD
- Tettere oppfølging av særforbund, vurdere behovet for ytterligere rapportering

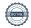

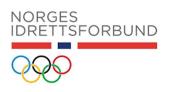

• NIF har i gang satt en egen oppfølging av anbefalingene i rapportene, uavhengig av KUDs prosess – status på dette presenteres for KU på neste møte

Økonomisjefen orienterer at administrasjonen i dag ikke har ressurser til å gjøre arbeidet som Ernst & Young beskriver i sitt forslag til å løse oppdraget.

Kontrollutvalget er opptatt av at vi skal opptre ryddig overfor Ernst & Young. Kontrollutvalget har vedtak på at arbeidet skal igangsettes og at oppdraget er gitt til Ernst & Young. Oppdragsavtalen er ikke underskrevet. Kontrollutvalgets leder tar kontakt med Ernst & Young og orienterer om status i arbeidet.

Kontrollutvalget mener at NIF må kunne dokumentere at avvik som er omtalt i rapportene fra Riksrevisjonen og Oslo Economics er lukket. NIF sin oversikt over avvik fra mars 2021 må oppdateres, og legges frem for kontrollutvalget.

Kontrollutvalget vil gjennomgå tildelingsbrevene fra KUD til NIF for årene 2019 – 2021 for å gjøre oss opp et bilde av hvordan de mener at avvikene skal lukkes.

#### Vedtak:

Kontrollutvalget står ved avtalen som er inngått med Ernst&Young om tredjepartsgjennomgang av funn i rapport fra Riksrevisjonen og Oslo Economics. Oppdragets innhold revideres etter at administrasjonen har lagt frem oversikt over funn i rapportene som allerede er lukket.

| Sak 4 (2021 – 2023) | Henvendelse fra NISO |  |
|---------------------|----------------------|--|

#### Bakgrunn:

Viser til brev oversendt til kontrollutvalget fra Advokatfirmaet Monsen som er engasjert av NISO (Norske idrettsutøveres sentralorganisasjon), datert 15. juli 2021.

Saken gjelder stemmerett og valgbarhet, jmfr NIFs lov kapittel 2.

NISO viser til protokoll fra Idrettstinget i 2019, og møte i NIF sitt lovutvalg 4. november 2019.

Vi anmoder om at leder av juridisk avdeling, Henriette Hillestad Thune, møter i behandling av saken.

#### Behandling i møtet:

Juridisk sjef Henriette Hillestad Thune orienterte om bakgrunnen for saken.

Idrettstinget 2019 ga lovutvalget fullmakt til å redigere NIFs lov. NIFs lovutvalg har i sak 24/20 gitt en uttalelse i saken etter en henvendelse fra OIK, sak 24/20.

Det ble ikke vedtatt noen endring i bestemmelsen på idrettstinget i 2021.

#### Vedtak:

Henvendelsen fra NISO ligger utenfor kontrollutvalgets mandat i henhold til instruks gitt av idrettstinget 2021. Vi ber NIF s administrasjon besvare henvendelsen fra NISO, datert 15. juli 2021

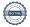

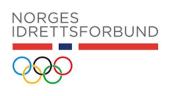

| ١ | Jøtet  | hle | avs | luttet | kΙ | 16 | 30    |
|---|--------|-----|-----|--------|----|----|-------|
| п | viwici | חוכ | avs | шис    | NΙ |    | ) ( ) |

Neste møte er 28. oktober på Idrettens hus, Ullevål, kl 10.00 – 16.00

Anne Irene Myhr, leder **Gunnar Skoglund** 

Tom Ericsen Anita Pelsholen, økonomisjef

Kontrollutvalget har hatt følgende gjennomganger i møtet:

- Informasjon om habilitetserklæring
- · Gjennomgang av skjema for habilitet. Hver enkelt fyller ut og sender inn til økonomisjef Anita Pelsholen
- Gjennomgang av instruks for kontrollutvalget, vedtatt på idrettstinget i mai 2021
- Årshjulet til NIF med faste saker i et driftsår
- Styret sin plan for å gjennomføre styrets lovpålagte oppgaver og tingvedtakene i tingperioden 2021 - 2023 ble gjennomgått av styresekretariatet med Magnus Sverdrup
- Styringsdokumentene i NIF Idretten Vil og Idretten skal ble gjennomgått av fungerende generalsekretær Rune Midthaug
- Budsjettet til kontrollutvalget er på 220.000 i 2021, hvorav kr 200.000 er avsatt til tredjepartsgjennomgangen

Kontrollutvalget arbeidet selv med sjekkliste og plan for arbeidet i kontrollutvalget, og møteplan. Dokumentet er under arbeid.

Kontrollutvalget ber om at protokollene signeres elektronisk

snotered byter

Sunnar Skoglund
Anila Pelsholes

# Verifikasjon

Transaksjon 09222115557455067942

# Dokument

#### Protokoll kontrollkomitemøte nr 1 2021-2023

Hoveddokument 5 sider Initiert på 2021-10-06 10:36:19 CEST (+0200) av Astrid Jouquand (AJ) Ferdigstilt den 2021-10-07 10:24:33 CEST (+0200)

#### Initiativtaker

# Astrid Jouquand (AJ)

ROOT - Norges Idrettsforbund og Olympiske og Paraolympiske komité astrid.jouquand@idrettsforbundet.no +4792491541

# Signerende parter

#### Anita Pelsholen (AP)

Norges idrettsforbund anita.pelsholen@idrettsforbundet.no +4741900050

Anila Pelsholes

Signert 2021-10-07 10:24:33 CEST (+0200)

# Gunnar Skoglund (GS)

Norges idrettsforbund, kontrollkomite gunnar.skoglund@lofotkraft.net

Surnar Skaglind

Signert 2021-10-06 16:34:21 CEST (+0200)

# Anne Irene Myr (AIM)

Norges idrettsforbund, kontrollkomite anne-irene.myhr@kdu.no

souterMyhr

Signert 2021-10-06 13:01:46 CEST (+0200)

# Tom Eriksen (TE)

Norges idrettsforbund, kontrollkomite tom.ericsen@gmail.com

Vom Ericaer

Signert 2021-10-07 08:56:47 CEST (+0200)

Denne verifiseringen ble utstedt av Scrive. Informasjon i kursiv har blitt verifisert trygt av Scrive. For mer informasjon/bevis som angår dette dokumentet, se de skjulte vedleggene. Bruk en PDF-leser, som Adobe Reader, som kan vise skjulte vedlegg for å se vedleggene. Vennligst merk at hvis du skriver ut dokumentet, kan ikke en utskrevet kopi verifiseres som original i henhold til bestemmelsene nedenfor, og at en enkel utskrift vil være uten innholdet i de skjulte vedleggene. Den digitale signeringsprosessen (elektronisk forsegling) garanterer at dokumentet og de skjulte vedleggene er originale, og dette kan dokumenteres

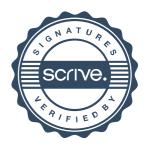

# Verifikasjon Transaksjon 09222115557455067942

matematisk og uavhengig av Scrive. Scrive tilbyr også en tjeneste som lar deg automatisk verifisere at dokumentet er originalt på: https://scrive.com/verify

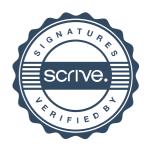